**Vol. 16 No. 5, June, 2011 FOREST NEWS Page 1** 

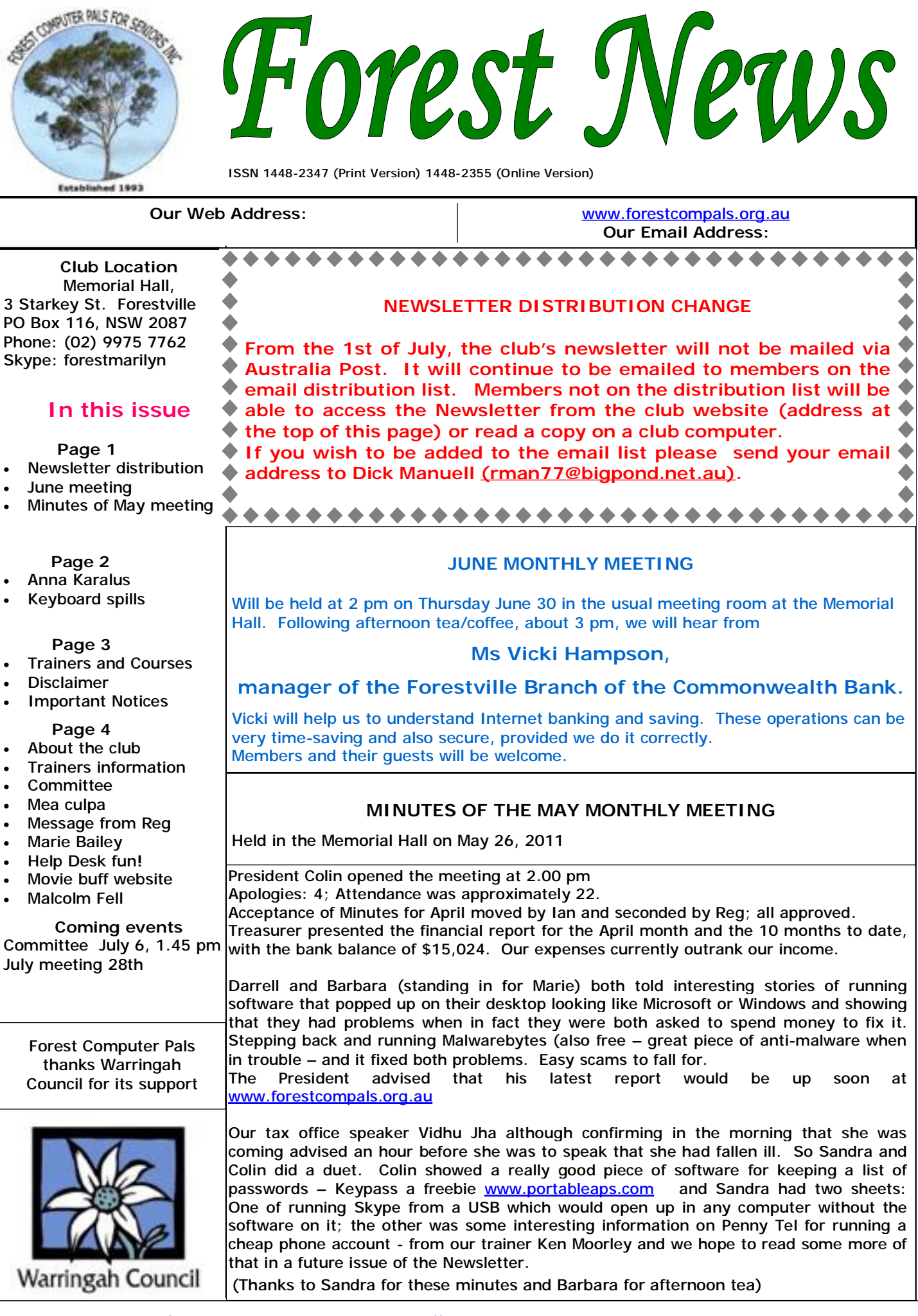

PDF created with pdfFactory trial version [www.pdffactory.com](http://www.pdffactory.com)

# **This month, our featured trainer is Anna Karalus.**

We asked her a few questions recently. Here are her responses. **Editor:** When did you join FCPFS?

**Anna**: **To my surprise when looking back I joined FCPFS on the 8th February 2001. It doesn't seem that long ago to me, I enjoy my weekly sessions at Computer Pals, and still manage to do all my other activities and commitments in other areas.** 

**ED.:** Why did you join?

**Anna: For many years I watched my daughter up until all hours working on the computer doing her assignments and later on as she wrote her Travel Books, making maps, putting in Pictures etc. I wished that I could do those things too, but was resigned to believe that my time to learn had passed me by and that it was for the young only.** 

**One of my other commitments as a Leader in running our Family Group at our Church was to communicate with fellow members and send out no-**

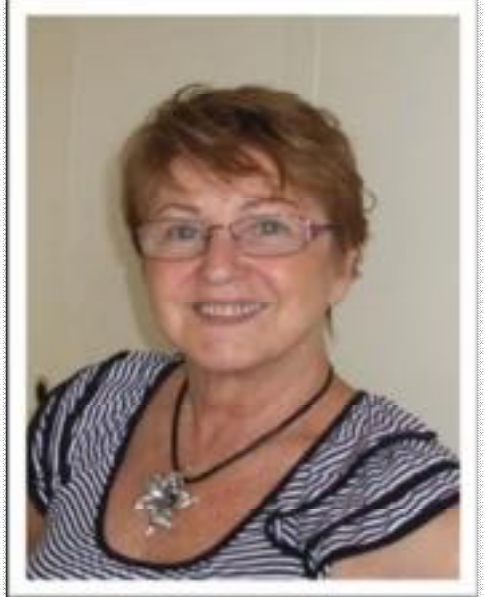

tices. I wrote them, gave them to my friend to type and send them out on my behalf. I decided that I should do **that myself and on an impulse I rang Reg. Flew and joined Forest Computer Pals.** 

At first I did not think that I would ever learn anything as I didn't even know how to turn on the Computer. I was slow in learning and got extra help from my 9 year old granddaughter. My learning accelerated when I found out that someone was teaching Genealogy at the Club. I had been working on that for years and wanted to put it all **into my Computer. There was no stopping me know, I was the one up till all hours of the night working on my computer, I was hungry to learn as much as I was able to, I was starved for so long and I could not stop now. Ed.:** When did you become a trainer?

**Anna: I became a trainer in 2004, after taking the club's training course** 

**Ed.:** Why did you become a trainer?

Anna: I did not think that I was good enough to become a trainer but was coaxed into it and I started teaching only the beginners until I became more confident and learned much more whilst teaching which drove me to keep learning even more. I love challenges and am forever trying to keep up with different programs that come my way. **The never ending changes with new programs and new Computers is a constant challenge.** 

**Ed.:** What do you like teaching best?

Anna: It's hard to say what I like teaching best, whatever comes my way, like Genealogy, Microsoft Word, Internet, emails, Skype, Picasa, digital Photography, Print Master, these are but a few. I love to teach and try to give a first timer confidence to continue and never give up as the whole world can open for them and hopefully it will give **them as much joy as it does for me.** 

**Ed.:** Have you made new friends from being in Forest Pals?

Anna: Since joining Computer pals I have made many friends not only with our wonderful Trainers but also with **many members. Such a wonderful way of touching interesting lives.** 

**Ed.:** What does your husband think about your being in the club?

Anna: My husband and my 3 adult children are very proud of me now, and sometimes even come to me for help **with a problem, how good is that!!** 

**Ed.:** Anything else you'd like to say?

Anna: Lastly - as a member of the Forest Computer Pals Committee, I am dedicated to helping make the right deci**sion for our members and our Club.** 

**Thank you so much Anna, for being a good trainer, committee member and a friend to us all. Anna trains on Thursday mornings. Ed** 

## *KEYBOARD SPILLS*

*They say that if you spill your drink on your keyboard, you should quickly invert it and leave it to dry for at least three days. Of course that's no real guarantee that it will ever work again! The best way is to* **NOT DRINK WHILE AT THE KEYBOARD.** *This sensible rule applies both at home and the club. Will all members please refrain from drinking anything while using club keyboards.* 

## **TRAINERS AND COURSES**

**There are about 20 trainers assisting club members at present and their help is greatly appreciated. Trainers agree that teaching fellow members how to use computers is very rewarding, not only because they are helping others, but particularly because they learn so much more about computing.** *Perhaps you would like to become a trainer? The club runs a special course to "train the trainer". Please contact any trainer or Darrell Hatch, our Training Coordinator, for more details.*

#### **MICROSOFT WORD PROCESSING**

**Derek Rowland:** Runs group training sessions in MS Word 2007 and Operating System Windows 7. Derek covers the full range of Word's capabilities, including WordArt, Graphics, Tables and Drawing features, as well as Word Processing. Notes are provided at each of the sessions. Please add your name to the list in the office, or ring him. Course limited to 14 participants max.

## **INTERNET COURSE**

**John Ray**'**s** course starts at 1 pm on Tuesdays and run for 3 weeks in three one hour sessions. Browsers, Email, Security and Settings will be covered. Please add your name to the list in the office for the next course, which will start on May 3.

#### **INTRODUCTION TO OUR CLUB AND COMPUTER BASICS**

**Darrell Hatch:** Darrell runs a basic course for newcomers on selected Saturdays, (usually the last Saturday in the month), from 9.30 to 1130 am. It's easy to follow and a good starting point. Please put your name on the list at the club office to register for attendance. Existing members welcome too!

## **MS EXCEL SPREADSHEETS**

**Malcolm Fell** offers training in MS Excel on an appointment basis. Please Email him on [mmfell@optusnet.com.au](mailto:mmfell@optusnet.com.au) for more info.

#### **COMPUTER MAINTENANCE**

On Wednesday afternoons, you may bring your troublesome control tower or laptop to the office, when **Colin Ward** may be able to suggest a solution to your problem, or make an adjustment. Appointments are necessary for this often lengthy procedure.

#### **GENEALOGY**

**Anna Karalus** will help you get your family tree in shape, among other things. She trains on Thursday mornings

## **DIGITAL PHOTOGRAPHY**

**John Robinson:** attends from 10 am to noon on Wednesdays (hourly sessions) to help you get your camera images into in Photo programs or to run Picasa.

#### **DIGITAL PHOTO COURSE PICASA 3 & PHOTOSTORY**

**Sandra Brophey:** runs three week courses on digital photography on Thursday afternoons from 1 pm to 3 pm. To attend, add your name to the board list and Sandra will advise you when the next course will be held.

**THE COURSE YOU WANT IS NOT ON THE LIST?** 

*If there is a computer topic you'd like us to teach, please tell Darrel Hatch and he'll see what can be done to meet your need.* 

*DISCLAIMER: All information in our newsletters is provided in good faith, but we cannot accept reliability for its veracity. Members need to satisfy themselves whether or not they should use that information.* 

## **IMPORTANT NOTICES**

#### **Recording Your Attendance and Departure times**

Most of us remember to **sign in** on arrival at the club office but sometimes some of us depart without recording our **time out** and our **signature**. It is important to record this in the attendance book please.

#### **Subscription Reminder**

The Joining fee is \$25, with quarterly subscriptions of \$25.00, payable in advance for the periods Jan-Mar, Apr–Jun, Jul-Sep and Oct-Dec; or an Annual Fee of \$70.00, for a 12 months period, commencing at the beginning of any of the quarterly periods mentioned. The address label on mailed newsletters will advise when subs are due. If you receive your newsletter by email, reminders are emailed just before your subscription expires. When paying, please put your cheque or cash in an envelope with your name and number on it and hand it to a trainer or office assistant to record it in the diary and put it in the cashbox. Alternatively, post it (cheques Would members who have booked time and cannot keep only) to:

The Treasurer, Forest Computer Pals for Seniors, PO Box

116, Forestville 2087, or make an EFT payment directly to Forest Computer Pals for Seniors Bank Account. For further information the Treasurer's email address is: [treasurer@forestcompals.org.au](mailto:treasurer@forestcompals.org.au) 

## **Members Training/Appointment Calendar**

Members are asked to print their **First** and **Family Names** on the appointment schedule so that, if a trainer needs to contact them for any reason, their identity will be clear.

*Members may book ahead for tuition for two separate one hour sessions per week. However, if a member wishes to have extra tuition that member may, on the day they wish to attend, phone the club and if there is space available then, and only then, they may book extra time. (This requirement does not apply to Special Group courses as they are not listed on the booking sheets).* 

the appointment please phone as early as possible to allow others to utilise the vacant place.

#### **ABOUT THE CLUB**

Through mutual help we assist members to develop or improve Mon their computer skills, including am using the Internet. We do this in a relaxed environment where we also enjoy fellowship and exchange of  $|_{\sf Tue}|$ ideas. We operate on a minimum  $\vert$  am budget and are very dependent on prompt payment of members' subscriptions to maintain this objective. **W** am

The club is a founding member of the Australian Seniors Computer Clubs Association (ASCCA). The work of the club is voluntary and Thu depends mainly on its members for its resources in management and training. l ar Fri

## **APPLYING FOR MEMBERSHIP**

Enquiries from prospective members are welcome. Please call the club office (9975 7762) or the Membership Coordinator (Reg Flew, 9971 0325) for more information.

*Mea culpa!* 

Derek Rowland kindly told me of

Ctrl+ Home gets you home, not

And neither Alt+O nor Alt+L gets you anywhere. Thank you Derek and apologies to those I misled!

Longest password

The tech-help people at a major ISP were perplexed by a password with 40 letters and asked the customer did they really need such a long one.

*MickeyMinnieGoofyPlutoHewey-*

*"Well", said the customer, "You said it had to be at least 8 characters long, including a* 

A WEBSITE FOR MOVIE FANS [www.us.imdb.com](http://www.us.imdb.com) takes you into a wealth of information about movies, (including trailers) videos and music. Worth a

The password was

*capital."* 

visit.

*DeweyLoiusCanberra.* 

tions last month.

Alt+Home:

#### **WINDOWS 7 Lecture by KEN MOORLEY TRAINER INFORMATION**

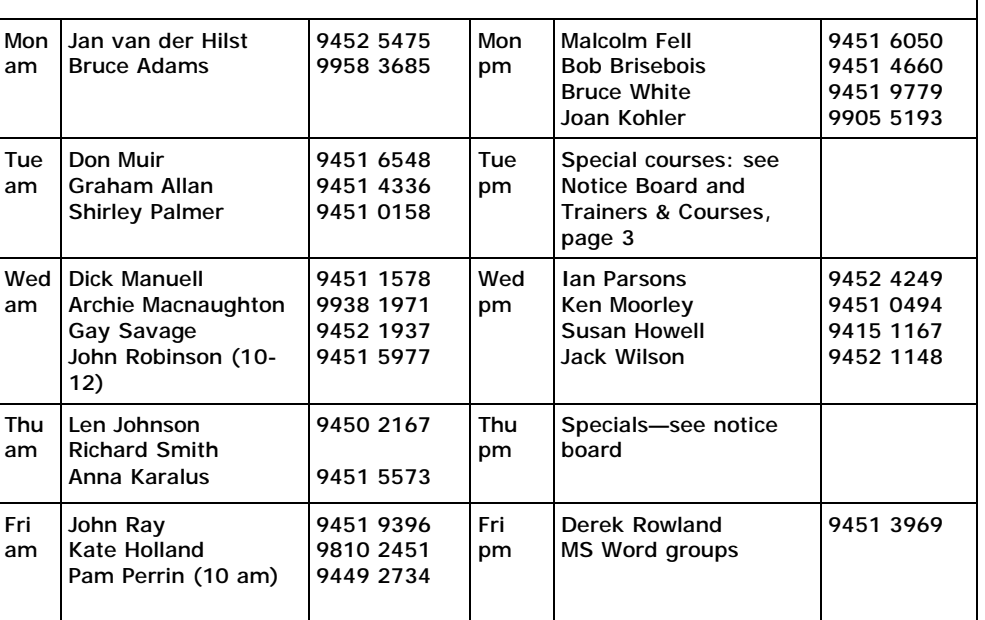

## **Committee for the year October 2010 to October 2011**

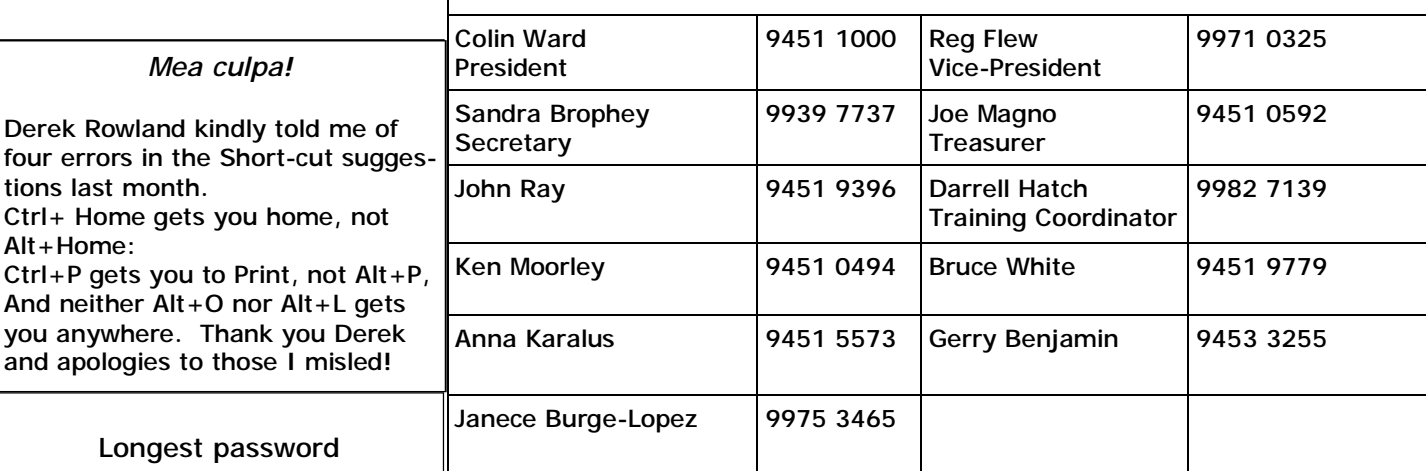

## MESSAGE FROM REG FLEW

Subscriptions of several members will become due for renewal at 30th June, 2011 and should be paid before that date. Anyone who is unsure of their situation in this regard may ask the Trainer to check the list which is posted on a cupboard door opposite Computer 'HOPE'

## **MARIE BAILEY**

Is in Royal North Shore hospital undergoing a difficult skin graft to her right hand. She is in good spirits, as cheeky as ever and sends greetings to all members.

Marie has served on the club committee, attends to the Newsletter mailing, prepares the name tags for members at monthly meetings, as well as afternoon tea, clears the club's mail box at the Post office, is an Office Assistant and keeps the Wednesday morning trainers in hand. Thank you Marie, for being such a good member. Get well soon!

## **WELL DONE MALCOLM!**

The club is fortunate in having a member, Malcolm Fell, with such thorough computer skills .

Recently the Samsung laser colour printer collapsed and Malcolm was able to swiftly replace it with a new one, the cost of which was less than repairs would have been to the old printer.

The president, committee and members want to publicly thank Malcolm for his great help to the club., and particularly the speedy replacement of the faulty Samsung printer.